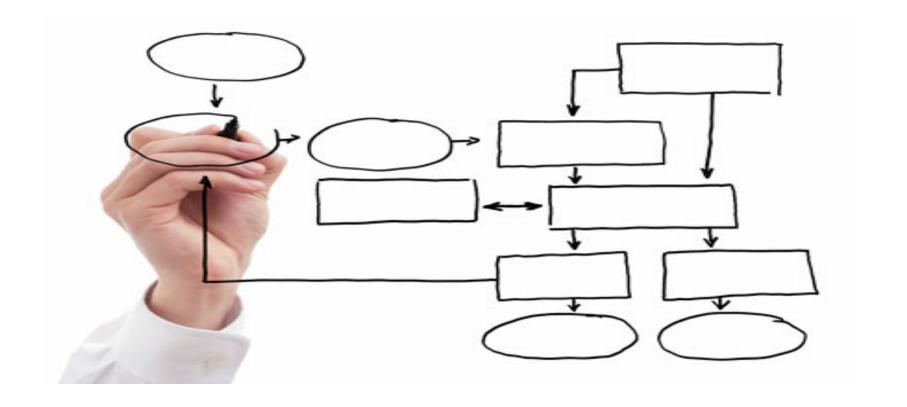

MIS 5121: Business Processes, ERP Systems & Controls

Week 5: Inventory Control, OTC Process: Shipping

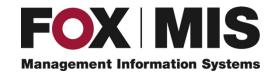

### Video: Record the Class

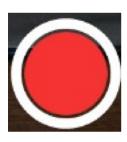

### Exam 1: October 9

First exam conducted by **Blackboard**. Some specifics:

- Available to take during the first hour of class on Monday October 9. (Remainder of class will start at 6:30 pm EST)
- Questions relate to course content (on-line and from class) through Week 5 (October 2)
- Maximum of 40 minutes time to complete exam
- Exam is 21 questions (variety of formats i.e. Fill in blank, multiple choice)
- Some of the questions relate to a real-world like small business case (see blog post for link). You are invited to pre-read, print, etc. prior to exam.

### Exam 1: October 9

First exam conducted by **Blackboard**. Other specifics:

- I plan to have the exam graded by end of day Wednesday October 12
- You can view details of the graded exam by end of day Monday October 17

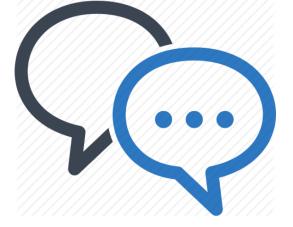

### Discussion

Something really new, different you learned in this course in last week
YOU LEA

Questions you have about this week's content (readings, videos, links, ...)?

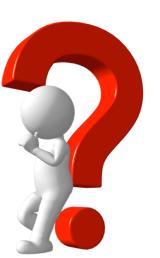

Question still in your mind, something not adequately answered in prior readings or classes?

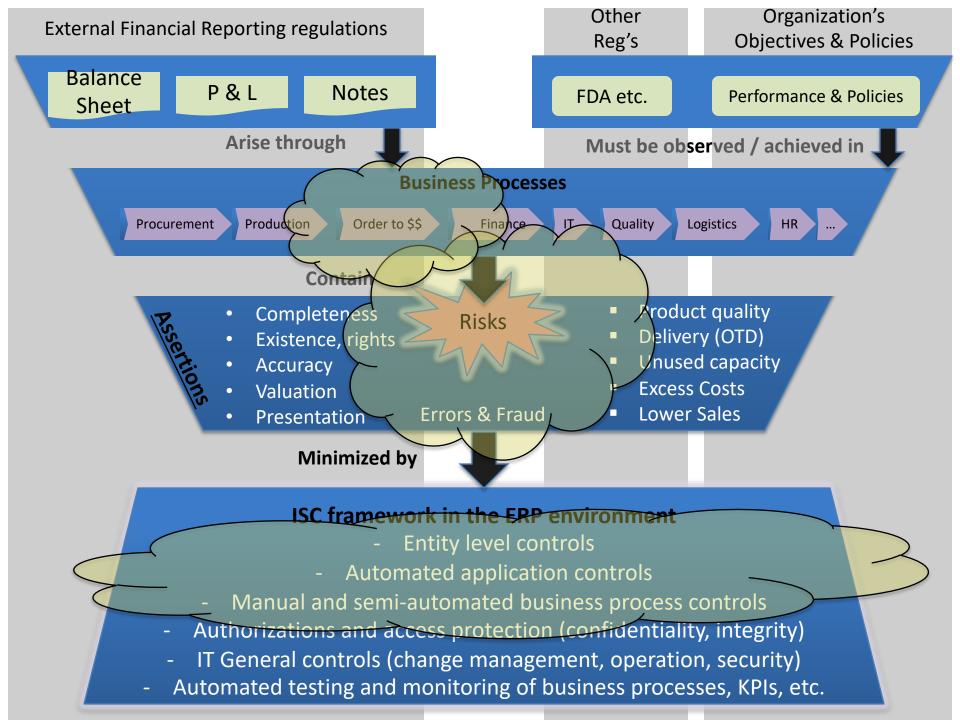

Inventory: Not all the same

- Bulk vs. Packaged (liquid vs. dry)
- Produced vs. Purchased
- Finished vs. Intermediates vs. Supplies
- Trading Goods (purchased to be resold)
- Valued vs. non-valued
- Owned vs. not (e.g. leased, responsible for)

#### **Impacts**

- Valuation
- Handling (e.g. related configuration)
- How Counted

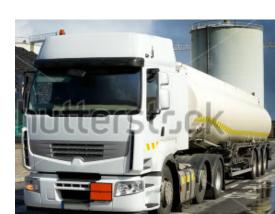

VENTORY

# Inventory: Quantities

Inventory Record Accuracy (IRA): Does Physical

inventory match system records

- Material / Batch
- Quantity
- Location

### Methods: Physical Counting

- Periodic (e.g. yearly, quarterly, ...) Frequency can depend on risk (e.g. value)
- Complete Count?
- If 'miss' someone else Adjusts Records based on Count

# Inventory: Quantities

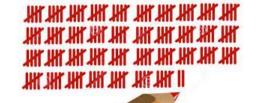

Inventory Record Accuracy (IRA): Does Physical inventory match system records

#### Methods: Cycle Counting

- Continuous counting of sections of inventory
- Hit or Miss based on tolerances (e.g. zero for package, +/for bulk)
- If 'miss' someone else Adjusts Records based on Count
- Root cause analysis of reason and correction for 'miss'
- Track IRA % (# Hits / # checks)
- Acceptable alternative for full physical counts

Common Issue: timing of physical moves vs. system recording

# Inventory: Values

#### **SAP:** Valuation Control

- Controlled by Material Master
- Non-Split Valuation
  - > One (1) value by:
    - Material
    - Company or plant (depending on configuration)
  - Valuation Methods
    - Not- valued (e.g. not owned, value is expenses vs. asset)
    - Standard Price (constant based on how procured / produced)
    - Moving Average (changes based on delivered price)

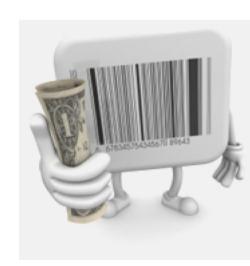

# Inventory: Material Movements

#### Configuration (movement type) in **SAP** that controls:

- Account (G/L) determination of transactions (Key control)
- How value changes are calculated
- How quantity changes are calculated
- How transacted (inside other transaction or stand-alone)
- Transaction: OMJJ, Table: T156

#### **SAP** transactions

- Often imbedded in other transactions / activities
  - Goods receipt (e.g. PO Receipt, Production reporting)
  - Goods Issue (e.g. PGI in delivery processing)
  - > Transfers

### **Business Process Controls**

# Order to Cash - Shipping (OTC, O2C)

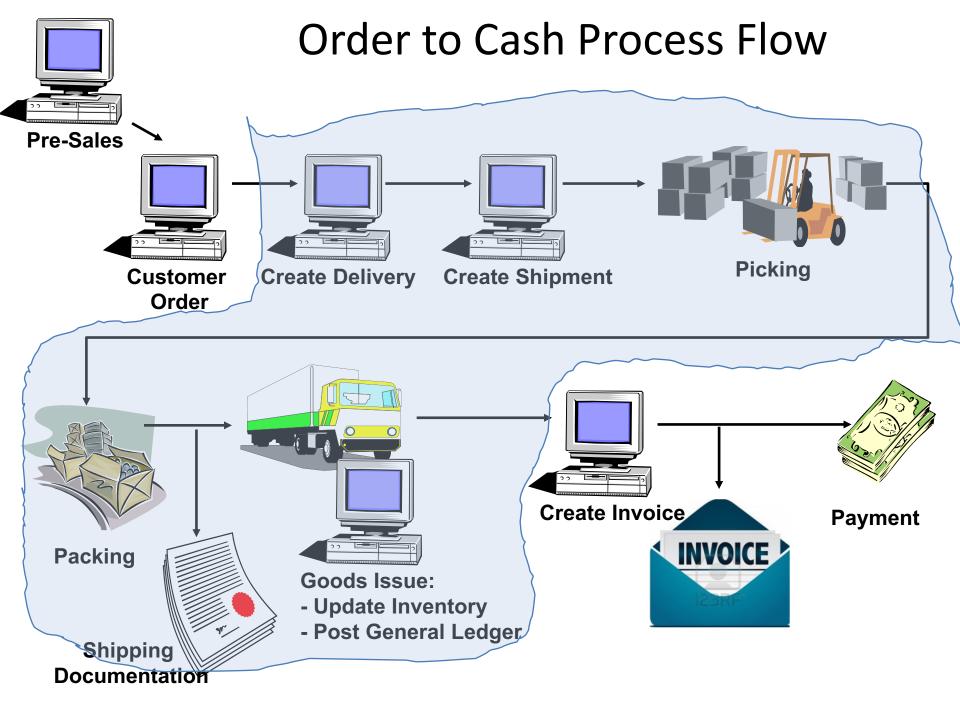

#### Order to Cash: Document Flow

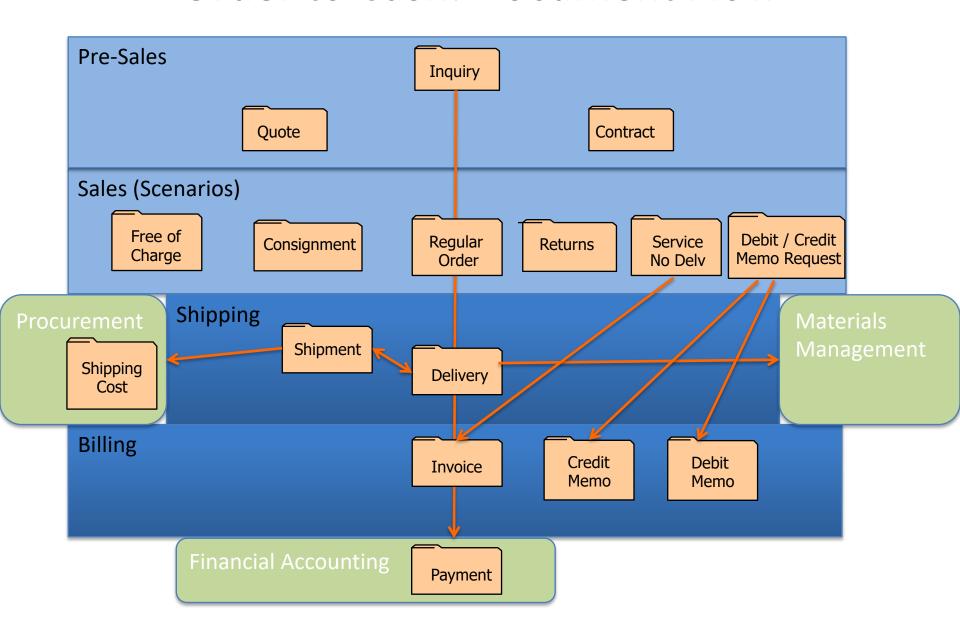

### Order to Cash: Shipping

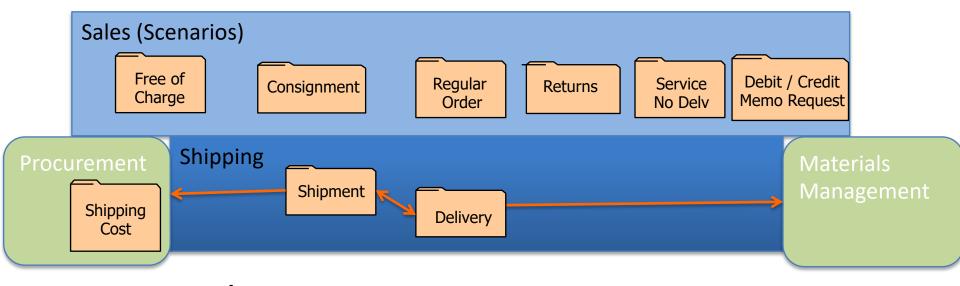

- Key Shipping Functions
  - Delivery (1 plant -> 1 ship-to -> 1 day)
  - Shipment (truck Movement)
  - Post Goods Issue (PGI)
  - Shipping Cost (logistics Payable)

# Delivery (Ready for the truck)

- Delivery Document (1 plant -> 1 ship-to -> 1 day)
- Basis for Shipment, PGI
- Create: manually, automatically, batch
- Picking
  - Assign batch, get from storage location / bin
- Packing (optional)
  - Add weight for packing materials used to ship

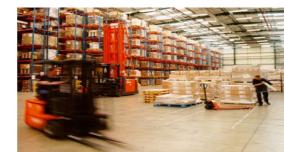

# Shipment (Logistics Movement)

- Linked to 1 or more deliveries
- Transportation Planning & Shipment completion
- Contains logistics Info: provider, equipment, dates, ...
- Can have multiple 'legs'
- Integrated form of work flow: Shipment stages
  - Trigger outputs
  - Trigger PGI
  - Status Tracking

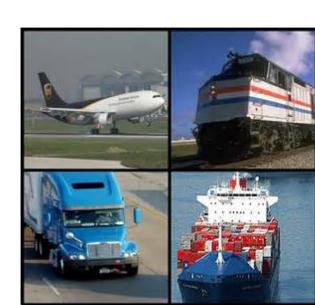

# Post Goods Issue (PGI)

- When: Truck / shipment leaves (no longer in possession)
- Goods Issue posted only when these conditions met
  - Delivery Data is complete (config: Completion Rules)
  - Picking is complete
  - If Warehouse Management (WM): item status is complete
- What: is Posted
  - Inventory movement (remove)
  - Cost of Goods Sold (using values in material master, etc.)
- Updates following:
  - Delivery (VL03N)
  - Linked order document (VA03)
  - Requirements (MD04)
  - Billing Due List (VF04) via Delivery status (Does not post revenue: Billing Does)

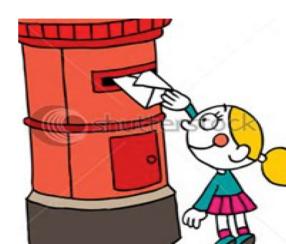

# **Shipping Cost**

- Logistics process equivalent of Goods/Service Receipt in the Procure to Pay process
- Creates accrual for freights payable process
- Can support accurate delivered cost data for analysis
  - Because calculated at detailed shipment transaction level
  - If costs are accurate

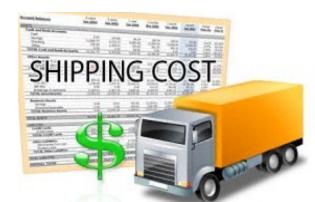

# Breakout Activity – Rules

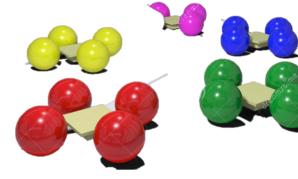

- Break into teams max of 5 people / team
  - Diversity a must.
- Assignment return via WebEx Notes or Word Document
- How: WebEx breakout?
- Time: assigned today 20 min (including break)
  - Start back on-time

### **Breakout Question**

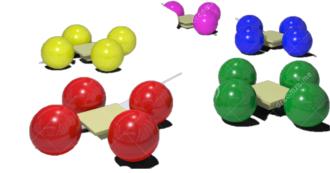

**Order to Cash Process: Shipping** 

#### What Could go Wrong?

- \_\_\_\_\_
- •
- •
- \_\_\_\_\_

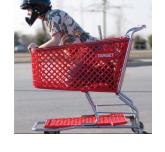

#### What Controls would you Implement to address?

- •
- <u>\_\_\_\_\_</u>

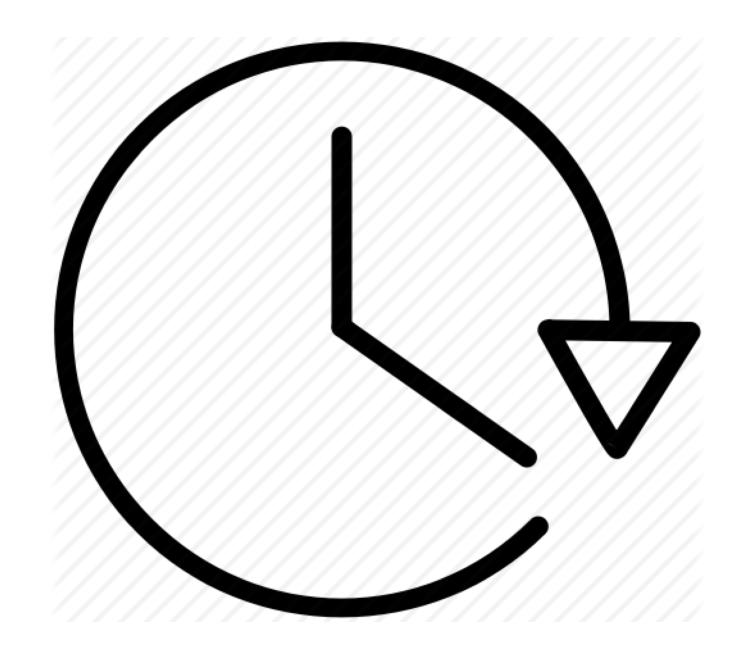

# Report Back

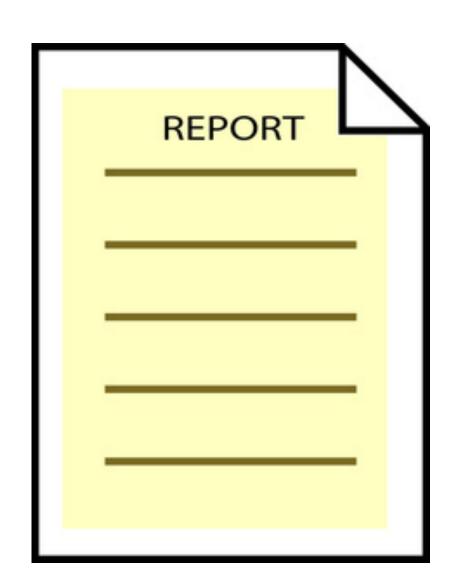

# **Inventory Control: Common Risks**

- Theft
- Lost Inventory / Damage
- Transaction Errors
  - Human Errors
  - System caused (e.g. BOM accuracy)
- Material Life Cycle (e.g. obsolete / scrapping) and Shelf Life
- Segregation of Duties (physical custodians vs. accounting record custodians)

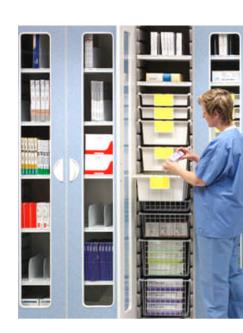

### **Inventory Control: Common Controls**

- Segregation of Duties (physical vs. record custodian)
- Inventory policies (Written, taught, monitored)

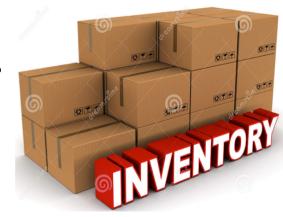

- Test inventory transactions (shipping, production, procurement, transfers, etc.)
- Inventory Record Accuracy: physical or cycle count
- Timing
- Match control / methods to size of risk (high value)

Order to Cash (b): Common Risks

#### Shipping

- Manipulate client names and addresses on shipping documents
- Service/good Issue
- Shipping Poor quality stock vs. 1<sup>st</sup> quality issued
- Shipment of unfinished product
- Shipment of product before customers desire or agreed to delivery
- Shipment to customers that did not place an order
- Shipment of more product than the customer ordered
- Recording shipments to the company's own warehouse as sales
- Shipping often done by 3<sup>rd</sup> party Logistics personnel

### Order to Cash (b): Common Controls

### Shipping

- On-going review of shipping / delivery status
- Backlog of shipping monitored and controlled
- Inventory accuracy vs. shipping
- Use pre-numbered shipping documents

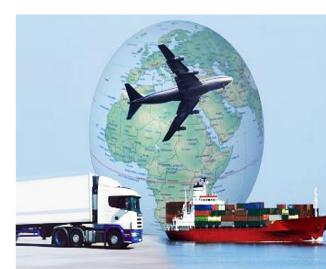

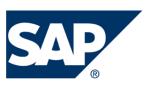

### Order to Cash Exercise

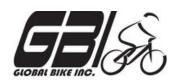

- Primary learning objectives are:
  - Experience the steps in a typical sales transaction
  - See how an ERP system handles a typical sales transaction
  - Work through the procedures involved in a test of transactions
  - Look at a special feature of the sales and distribution (SD)
     module of SAP
  - See the integration between Sales and Distribution (SD) and financial accounting (FI) modules of SAP

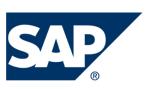

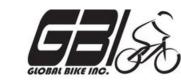

- Agenda
  - − Last Class (September 26): Steps 1 − 8
  - − This Class (October 3): Steps 9 − 15
  - − Next Class (October 10): Steps 16 − 23

- Due October 13 11:59 PM: Assignment Submission

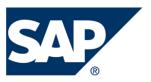

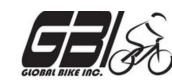

- Task 6 Create a Sales Order
  - Menu: Logistics ➤ Sales and Distribution ➤ Sales ➤ Order ➤ Create
  - Transaction: VA01
- Task 7 Display the Sales Order
  - Menu: Logistics ➤ Sales and Distribution ➤ Sales ➤ Order ➤ Display
  - Transaction: **VA03**
- Task 8 Display the Document Flow for the Sales Order
  - Within transaction use menu: Environment ➤ Display Document Flow
  - Transaction: **VA03**
- Task 9 Check Status of Various Accounts
  - See details of Task 5

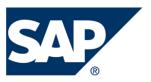

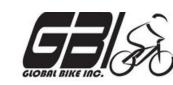

- Task 10 Create the Delivery for the Sales Order
  - Menu: Logistics ➤ Sales and Distribution ➤ Shipping & Transportation
     ➤ Outbound Delivery ➤ Create ➤ Single Document ➤ With Reference to Sales Order
  - Transaction: VL01N
- Task 11 Check Status of Various Accounts
  - See details of Task 5

- Task 12 Display the Document Flow for the Sales Order
  - Within transaction use menu: Environment ➤ Display Document Flow
  - Transaction: **VA03**

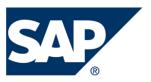

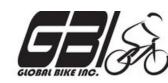

- Task 13 Post the Goods Issue
  - Menu: Logistics ➤ Sales and Distribution ➤ Shipping &
     Transportation ➤ Outbound Delivery ➤ Change ➤ Single Document (VLO2N)
  - Transaction: VLO2N
- Task 14 Check Status of Various Accounts
  - See details of Task 5

- Task 15 Display the Document Flow for the Sales Order
  - Within transaction use menu: Environment ➤ Display Document Flow
  - Transaction: **VA03**

# Extra Slides

Split valuation Inventory: Values В٧ В٧ By quality procurement type country of origin **SAP:** Split Valuation Val. category В Н 0 Valuation type External Internal Italy France

- Material master for each Material / Valuation Type
  - Header record for each Material / Valuation Category created
  - Moving Average Price only calculation method allowed
  - Stock records managed separately for each valuation type

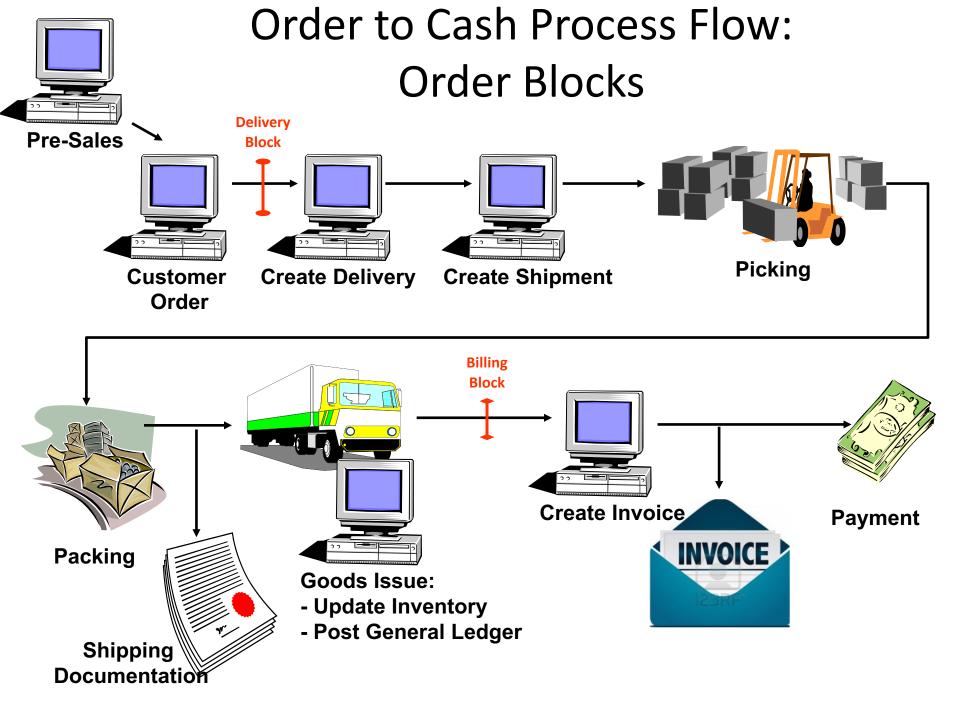

#### Order to Cash Functions in SAP

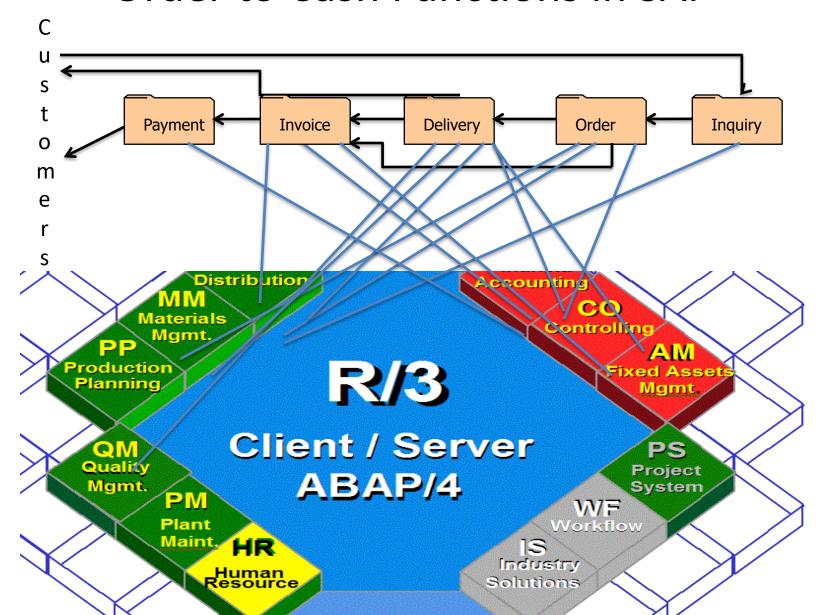

### Order to Cash Functions in SAP

| Task     | SD        | MM | QM        | FI        | СО |
|----------|-----------|----|-----------|-----------|----|
| Inquiry  | $\square$ |    |           |           |    |
| Order    |           |    |           |           |    |
| Delivery |           |    | $\square$ |           |    |
| Invoice  | $\square$ |    |           | $\square$ |    |
| Payment  |           |    |           |           |    |

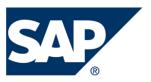

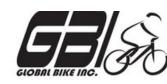

- Task 1 Extend the Material Master Record for Sales
  - Menu: Logistics ➤ Materials Management ➤ Material Master ➤
     Material ➤ Create (Special) ➤ Trading Goods
  - Transaction: MMH1
- Task 2 Extend the Material Master Record for Sales
  - Menu: Logistics ➤ Sales and Distribution ➤ Master Data ➤ Business
     Partners ➤ Customer ➤ Create ➤ Complete
  - Transaction: XD01
- Task 3 Set up Credit Limits for the Customer
  - Menu: Logistics ➤ Sales and Distribution ➤ Credit Management ➤
     Master Data ➤ Change
  - Transaction: FD32

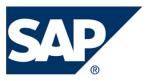

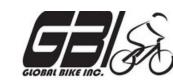

- Task 4 Check Inventory Availability
  - Quantity:
    - Transaction: **MMBE**

#### – Value:

- Menu: Accounting ► Financial Accounting ► General Ledger ► Account ► Display Balances
- Transaction: FS10N or FAGLB03

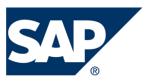

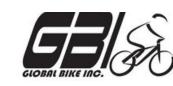

- Task 5 Check Status of Various Accounts
  - Check Inventory: MM Inventory Quantity
     Transaction: MMBE (Stock Overview)
  - Check Account Values: GL Inventory, GL Cash, Sales
     Revenue, Cost of Goods Sold (COGS), GL A/Receivable:
     Transaction: S\_ALR\_87012291 (Line Item Journal)
  - Check A/P Vendor sub-ledger:
     Transaction: FBL5N (Customer line item display)

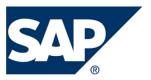

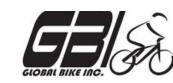

- Task 16 Create an Invoice for the Delivery
  - Menu: Logistics ➤ Sales and Distribution ➤ Billing ➤ Billing
     Document ➤ Create
  - Transaction: VF01
- Task 17 Check Status of Various Accounts
  - See details of Task 5
- Task 18 Display the Document Flow for the Sales Order
  - Within transaction use menu: Environment ➤ Display Document Flow
  - Transaction: VA03

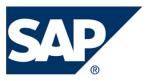

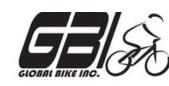

- Task 19 Locate the Accounting Document Number
  - Menu: Logistics ➤ Sales and Distribution ➤ Billing ➤ Billing
     Document ➤ Display
  - Transaction: VF03
- Task 20 Post the Customer's Payment on Account
  - Menu: Accounting ➤ Financial Accounting ➤ Accounts Receivable ➤
     Document Entry ➤ Incoming Payment
  - Transaction: F-28

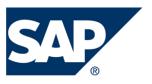

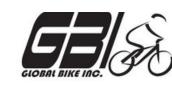

- Task 21 Check Status of Various Accounts
  - See details of Task 5

- Task 22 Display the Document Flow for the Sales Order
  - Within transaction use menu: Environment ➤ Display Document Flow
  - Transaction: VA03
- Task 23 Write Down the Journal Entries the System Made
  - Non-SAP Task